# Расчет переходного процесса в разветвленной цепи

## Заданы параметры цепи (рис. №1)

Таблица 1 ланные №2

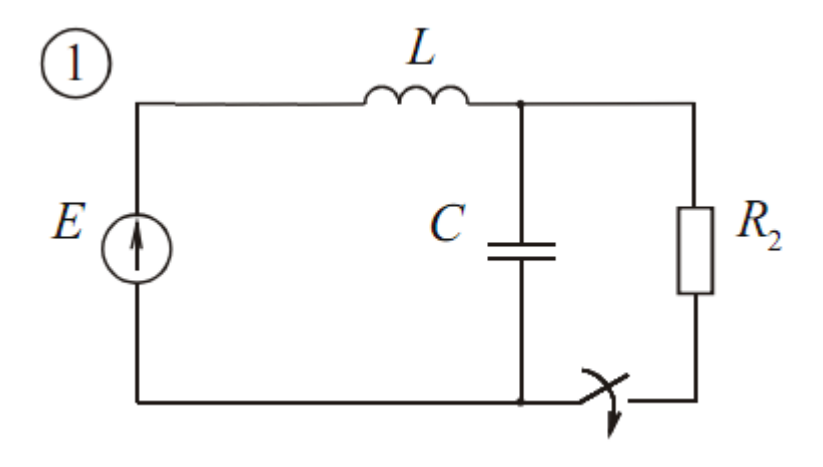

$$
L = 800.10^{-3} \text{Tr}
$$
  

$$
C = 400.10^{-6} \text{ }\Phi
$$
  

$$
R_2 = 290 \text{ Om}
$$
  

$$
E = 500 \text{ B}
$$

$$
i_C(t)
$$
,  $u_C(t)$ ,  $i_L(t)$ ,  $u_L(t) - ?$ 

## 1 Расчет переходного процесса классическим методом

#### 1.1 Определение основных начальных условий

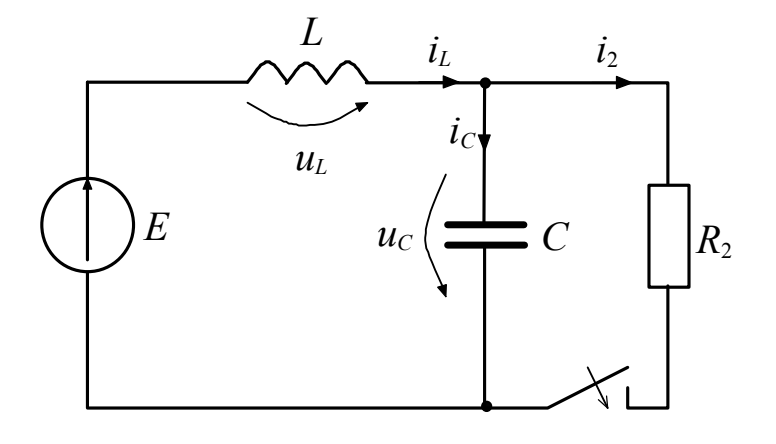

Рис. 1

Основными начальными условиями являются значение тока в индуктивности и значение напряжения на емкости в первый момент после коммутации. Они равны их значениям до коммутации

$$
i_L(0+) = i_L(0-);
$$
  

$$
u_C(0+) = u_C(0-).
$$

Исходя из того, что до коммутации режим был установившийся (рис. 2) и для идеальных С и L при установившемся режиме

$$
i_C(0-)=0;
$$
  

$$
u_L(0-)=0.
$$

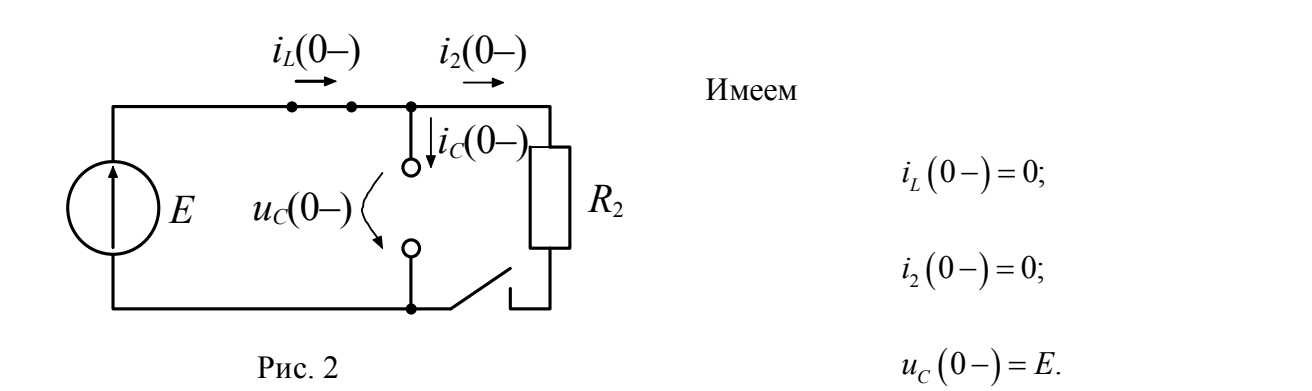

Откуда по законам коммутации

$$
i_L(0) = 0;
$$
\n
$$
u_C(0) = E.
$$
\n(1)

## 1.2 Определение неосновных начальных условий

Запишем уравнения Кирхгофа для послекомутационного режима (рис. 3).

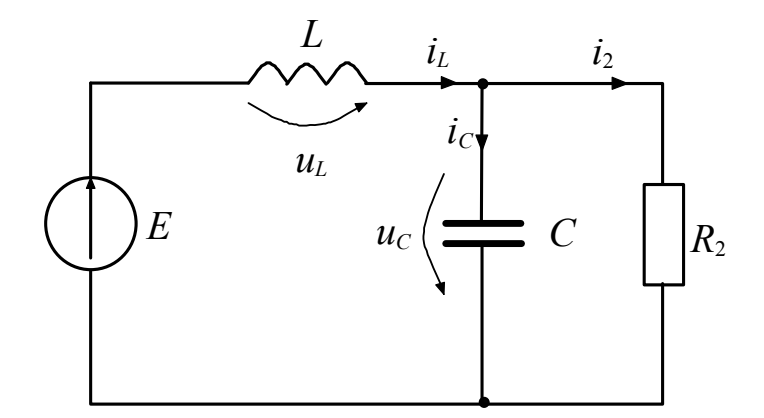

Рис. 3

$$
i_2 + i_C = i_L \quad | i_2(0) + i_C(0) = i_L(0)
$$
 (3)

$$
u_{L} + u_{C} = E \qquad u_{L}(0) + u_{C}(0) = E \tag{4}
$$

$$
i_2 \cdot R_2 = u_C \qquad \qquad i_2(0) \cdot R_2 = u_C(0) \tag{5}
$$

$$
i_C = C \frac{du_C}{dt} \qquad i_C(0) = C \frac{du_C}{dt} \bigg|_{t=0}
$$
 (6)

$$
u_{L} = L \frac{di_{L}}{dt} \qquad u_{L}(0) = L \frac{di_{L}}{dt} \Big|_{t=0}
$$
 (7)

Из уравнений (3) – (5) находим

$$
i_2 = \frac{u_C}{R_2} \tag{8}
$$

$$
i_C = i_L - i_2 = i_L - \frac{u_C}{R_2}
$$
 (9)

$$
u_L = E - u_C \tag{10}
$$

Из уравнений (1) – (10) находим начальные условия для токов и напряжений на емкости и индуктивности.

Начальные условия для тока через катушку индуктивности

$$
\begin{cases}\ni_L(0) = 0 \\
\frac{di_L}{dt}\bigg|_{t=0} = \frac{u_L(0)}{L} = \frac{1}{L}(E - u_C(0)) = \frac{1}{L}(E - E) = 0\n\end{cases}
$$
\n(11)

Начальные условия для напряжения на конденсаторе

$$
\begin{cases}\n u_C(0) = E \\
 \frac{du_C}{dt}\bigg|_{t=0} = \frac{i_C(0)}{C} = \frac{1}{C} \left( i_L(0) - \frac{u_C(0)}{R_2} \right) = \frac{1}{C} \left( 0 - \frac{E}{R_2} \right) = -\frac{E}{C \cdot R_2}\n\end{cases}
$$
\n(12)

Дифференцируем (3) и (8)

$$
\frac{di_2}{dt} + \frac{di_C}{dt} = \frac{di_L}{dt}
$$

$$
\frac{di_2}{dt} = \frac{1}{R_2} \frac{du_C}{dt}
$$

Откуда

$$
\frac{di_C}{dt} = \frac{di_L}{dt} - \frac{di_2}{dt} = \frac{di_L}{dt} - \frac{1}{R_2} \frac{du_C}{dt}
$$

В выражение для производной тока на конденсаторе подставим вторые уравнения из (11) и (12)

$$
\left. \frac{di_C}{dt} \right|_{t=0} = \frac{di_L}{dt} \bigg|_{t=0} - \frac{1}{R_2} \frac{du_C}{dt} \bigg|_{t=0} = 0 - \frac{1}{R_2} \bigg( - \frac{E}{C \cdot R_2} \bigg) = \frac{E}{C \cdot R_2^2}
$$

Начальные условия для тока конденсатора

$$
\begin{cases}\ni_c(0) = i_L(0) - \frac{u_c(0)}{R_2} = -\frac{E}{R_2} \\
\frac{di_c}{dt}\bigg|_{t=0} = \frac{E}{C \cdot R_2^2}\n\end{cases}
$$
\n(13)

Дифференцируем (10) с учетом вторых уравнений (11) и (12)

$$
\frac{du_L}{dt}\bigg|_{t=0} = \frac{d}{dt}(E - u_C)\bigg|_{t=0} = -\frac{du_C}{dt}\bigg|_{t=0} = -\left(-\frac{E}{C \cdot R_2}\right) = \frac{E}{C \cdot R_2}
$$

Начальные условия для напряжения на индуктивности

$$
\begin{cases}\n u_L(0) = E - u_C(0) = E - E = 0 \\
 \frac{du_L}{dt}\Big|_{t=0} = \frac{E}{C \cdot R_2}\n\end{cases}
$$
\n(14)

## 1.3 Определение принужденного режима

Определение принужденного режима осуществляется путем расчета цепи после окончания переходного процесса при  $t = \infty$ (новый установовшияся режим, рис. 4). Для идеальных С и L при новом установившемся режиме

$$
i_{Cnp} = 0; \t\t(15)
$$

$$
u_{Lnp} = 0.\t\t(16)
$$

Откуда

$$
i_{Lnp} = i_{2np} = \frac{E}{R_2};
$$
\n(17)

$$
u_{C_{np}} = i_{2np} R_2 = E.
$$
 (18)

Рис. 4

 $\sqrt{\int c_{np}}$ 

## 1.4 Характеристическое уравнение

 $u_{Cnp}$ 

 $E$ 

Запишем выражение для входного сопротивления цепи (рис. 5)

 $R<sub>2</sub>$ 

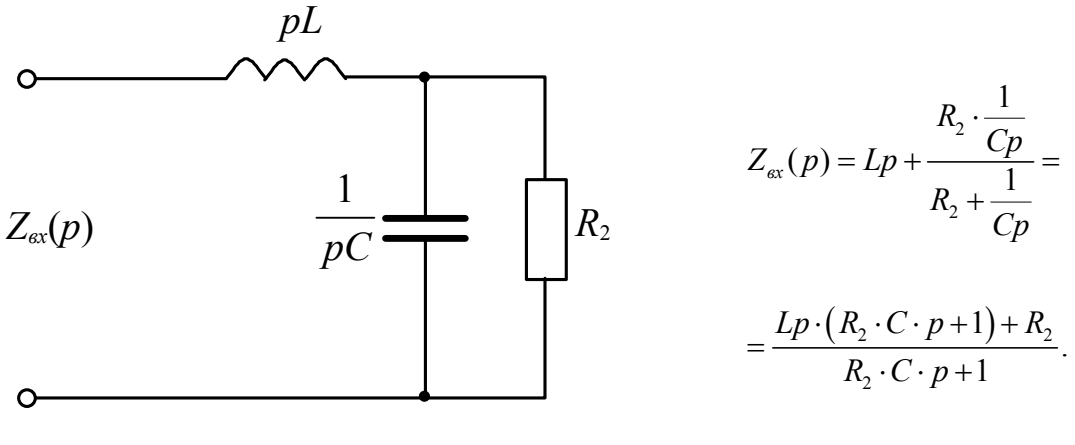

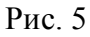

Если приравнять полученное выражение нулю, то получится, что числитель равен нулю. Это и будет характеристическим уравнением. Поделив его на коэффициент при  $p^2$ , получим окончательно

$$
p^2 + \frac{1}{R_2 C} \cdot p + \frac{1}{LC} = 0.
$$
 (19)

Корни характеристического уравнения (19) вычисляются по формуле

$$
p_{1,2} = -\delta \pm \sqrt{\delta^2 - \omega_0^2},\tag{20}
$$

где

$$
\delta = \frac{1}{2} \frac{1}{R_2 C} = \frac{1}{2} \cdot \frac{1}{290.4 \times 10^{-4}} = 4.310345 \frac{1}{c}
$$

$$
\omega_0^2 = \frac{1}{LC} = \frac{1}{0.8.4 \times 10^{-4}} = 3125 \text{ l/c}^2
$$

По формуле (20) находим корни характеристического уравнения

 $p_1 = -\delta + \omega = -4.31 + 55.735j$  1/c;  $p_2 = -\delta - \omega = -4.31 - 55.735j$  1/c.

комплексные. Соответственно, характер процесса будет колебательным.

В случае комплексных корней решение системы дифференциальных уравнений  $(3) - (7)$  для тока и напряжения записыватся в виде

$$
i(t) = i_{cs}(t) + i_{np}(t) = Ae^{-\delta t} \sin(\omega t + \beta) + i_{np};
$$
  
\n
$$
u(t) = u_{cs}(t) + u_{np}(t) = Ae^{-\delta t} \sin(\omega t + \beta) + u_{np}.
$$
\n(21)

Постоянные интегрирования А и  $\beta$  находим путем подстановки начальных условий условий в решение системы дифференциальных уравнений (21). Покажем нахождение постоянных интегрирования

$$
\begin{cases}\ni(0) = A\sin\beta + i_{np} \\
\left.\frac{di}{dt}\right|_{t=0} = -\delta A\sin\beta + \omega A\cos\beta\n\end{cases}\n\qquad \qquad\n\begin{cases}\nu(0) = A\sin\beta + u_{np} \\
\left.\frac{du}{dt}\right|_{t=0} = -\delta A\sin\beta + \omega A\cos\beta\n\end{cases}\n\qquad (22)
$$

После соответствующих преобразований

$$
\begin{aligned}\n\begin{bmatrix}\nA\sin\beta &= i(0) - i_{np} \\
\frac{di}{dt}\big|_{t=0} &= -\delta \Big[i(0) - i_{np}\Big] + \omega A \cos\beta \\
\frac{du}{dt}\big|_{t=0} &= -\delta \Big[u(0) - u_{np}\Big] + \omega A \cos\beta\n\end{bmatrix} \\
\begin{aligned}\nA\sin\beta &= i(0) - i_{np} \\
A\sin\beta &= i(0) - i_{np} \\
A\cos\beta &= \frac{di}{dt}\Big|_{t=0} + \delta \Big[i(0) - i_{np}\Big] \\
A\cos\beta &= \frac{du}{dt}\Big|_{t=0} + \delta \Big[u(0) - u_{np}\Big]\n\end{aligned}\n\end{aligned}
$$

$$
\begin{cases}\ntg\beta = \frac{\omega[i(0) - i_{np}]}{dt}\n+ \delta[i(0) - i_{np}]\n\end{cases}\n\begin{cases}\ntg\beta = \frac{\omega[u(0) - u_{np}]}{dt}\n+ \delta[u(0) - u_{np}]\n\end{cases}\n\begin{cases}\ntg\beta = \frac{\omega[u(0) - u_{np}]}{dt}\n+ \delta[u(0) - u_{np}]\n\end{cases}\n\begin{cases}\n23\n\end{cases}
$$

Получим численные выражения для тока и напряжения конденсатора и катушки индуктивности в виде (21) по формулам (22), (23).

Ток через конденсатор

По формулам (13) находим начальные условия для тока

$$
i_c(0) = -\frac{E}{R_2} = -\frac{500}{290} = -1.72414
$$
 A;

$$
\left. \frac{di_{C}}{dt} \right|_{t=0} = \frac{1}{C} \frac{E}{R_{2}^{2}} = \frac{1}{4 \times 10^{-4}} \cdot \frac{500}{290^{2}} = 14.8633
$$
 A/c.

По формулам (23) для тока находим постоянные интегрирования

$$
tg\beta = \frac{\omega \Big[ i_c (0) - i_{Cnp} \Big]}{\frac{di_c}{dt} \Big|_{t=0} + \delta \Big[ i_c (0) - i_{Cnp} \Big]} = \frac{55.735 \cdot (-1.72414 - 0)}{14.8633 + 4.310345 \cdot (-1.72414 - 0)} = -12.9305
$$

$$
\beta = \arctg(-12.9305) = -85.578
$$

$$
A = \frac{i_C(0) - i_{Cnp}}{\sin \beta} = \frac{-1.72414 - 0}{\sin(-85.578^\circ)} = 1.7293 \text{ A}
$$

Получим

$$
i_C(t) = 1.7293 \cdot e^{-\delta \cdot t} \cdot \sin(\omega \cdot t - 85.578^{\circ}) + 0, A.
$$

По формулам (14) находим начальные условия для напряжения

$$
u_C(0) = E = 500 \text{ B};
$$
  

$$
\left. \frac{du_C}{dt} \right|_{t=0} = -\frac{1}{C} \frac{E}{R_2} = -\frac{1}{4 \times 10^{-4}} \cdot \frac{500}{290} = -4.3103 \times 10^3 \text{ B/c}.
$$

По формулам (23) для напряжения находим постоянные интегрирования

$$
tg\beta = \frac{\omega[u_C(0) - u_{Cnp}]}{\frac{du_C}{dt}\Big|_{t=0} + \delta[u_C(0) - u_{Cnp}]} = \frac{55.735 \cdot (500 - 500)}{-4.3103 \times 10^3 + 4.310345 \cdot (500 - 500)} = 0
$$

$$
\beta = \text{arctg}(0) = 0^\circ
$$

$$
A = \frac{u_C(0) - u_{Cnp}}{\sin \beta} = \frac{500 - 500}{\sin(0^\circ)} = \left(\frac{0}{0}\right) - \text{heonpegenenentioctb.}
$$

Постоянную интегрирования А найдем из второго уравнения (22) для напряжения при  $\beta = 0$ 

$$
A = \frac{\frac{du}{dt}\Big|_{t=0}}{\omega} = \frac{-4.3103 \times 10^3}{55.735} = -77.336 \text{ B}.
$$

Получим

$$
u_C(t) = -77.336 \cdot e^{-\delta \cdot t} \cdot \sin(\omega \cdot t + 0^\circ) + 500 \text{ , B}.
$$

Ток через катушку индуктивности

По формулам (11) находим начальные условия для тока

$$
i_L(0) = 0
$$

$$
\left. \frac{di_L}{dt} \right|_{t=0} = 0
$$

По формулам (23) для тока находим постоянные интегрирования

$$
tg\beta = \frac{\omega \left[i_L(0) - i_{Lnp}\right]}{\frac{di_L}{dt}\Big|_{t=0} + \delta \left[i_L(0) - i_{Lnp}\right]} = \frac{55.735 \cdot (0 - 1.7241)}{0 + 4.310345 \cdot (0 - 1.7241)} = 12.9305
$$

$$
\beta = \text{arctg}(12.9305) = 85.578
$$

$$
A = \frac{i_L (0) - i_{Lnp}}{\sin \beta} = \frac{0 - 1.7241}{\sin(85.578^\circ)} = -1.7292 \text{ A}
$$

Получим

$$
i_{\underline{L}}(t) = -1.729 \cdot e^{-\delta \cdot t} \cdot \sin(\omega \cdot t + 85.578^{\circ}) + 1.724 \, , A.
$$

Напряжение на катушке индуктивности

По формулам (14) находим начальные условия для напряжения

$$
u_L(0) = 0
$$
  

$$
\frac{du_L}{dt}\bigg|_{t=0} = \frac{1}{C} \frac{E}{R_2} = \frac{1}{4 \times 10^{-4}} \cdot \frac{500}{290} = 4.3103 \times 10^3
$$
 B/c.

По формулам (23) для напряжения находим постоянные интегрирования

$$
tg\beta = \frac{\omega[u_L(0) - u_{Lnp}]}{dt}\n+ \delta[u_L(0) - u_{Lnp}]\n= \frac{55.735 \cdot (0 - 0)}{4.3103 \times 10^3 + 4.310345 \cdot (0 - 0)} = 0
$$
\n
$$
\beta = \arctg(0) = 0^\circ
$$
\n
$$
A = \frac{u_L(0) - u_{Lnp}}{\sin \beta} = \frac{0 - 0}{\sin(0^\circ)} = \left(\frac{0}{0}\right) - \text{heor}(0^\circ) = \text{heor}(0^\circ) = \text{heor}(0^\circ)
$$

Постоянную интегрирования  $A$  найдем из второго уравнения (22) для напряжения при  $\beta = 0$ 

$$
A = \frac{\frac{du}{dt}\Big|_{t=0}}{\omega} = \frac{4.3103 \times 10^3}{55.735} = 77.336 \text{ B}.
$$

Получим

$$
u_L(t) = 77.336 \cdot e^{-\delta \cdot t} \cdot \sin(\omega \cdot t) + 0, B.
$$

Задаемся моментами времени, разбив отрезок времени *колебательного* переходного процесса

$$
T_{\Pi} = \frac{4}{\delta} = \frac{4}{4.31} = 0.9281 \text{ c}
$$

на *N* **30** отрезков. Результаты расчетов сведем в Таблицы 1 – 3.

Таблица 1 – Расчет тока  $i_C$ 

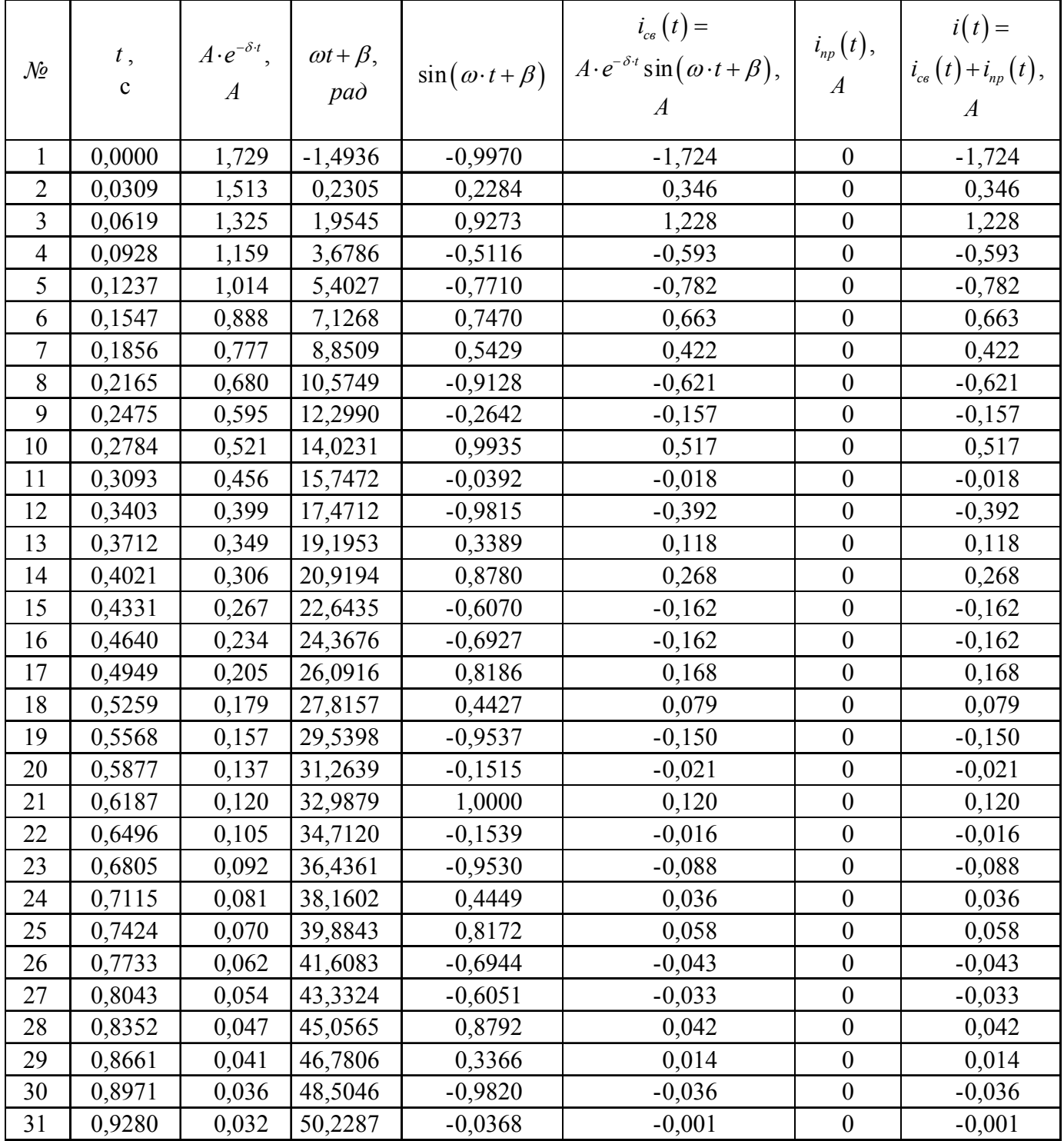

# Таблица 2 – Расчет напряжения  $u_C$

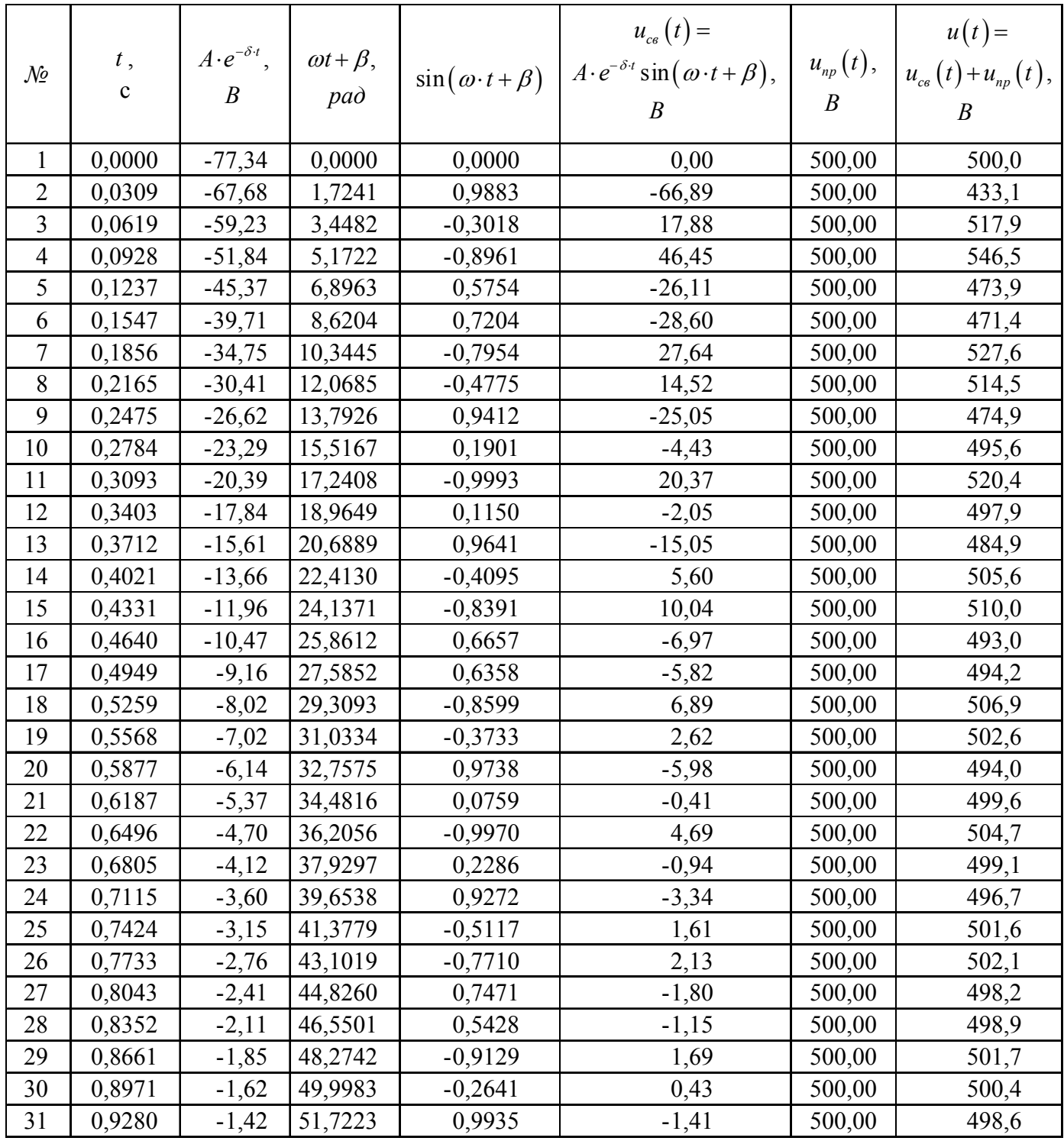

| $\mathcal{N}$  | t,<br>$\mathbf{C}$ | $A \cdot e^{-\delta \cdot t}$ ,<br>$\boldsymbol{A}$ | $\omega t + \beta$ ,<br>pad | $\sin(\omega \cdot t + \beta)$ | $i_{cs}(t) =$<br>$A \cdot e^{-\delta \cdot t} \sin(\omega \cdot t + \beta),$<br>$\boldsymbol{A}$ | $i_{np}(t),$<br>$\boldsymbol{A}$ | $i(t) =$<br>$i_{cs}(t) + i_{np}(t),$<br>$\boldsymbol{A}$ |
|----------------|--------------------|-----------------------------------------------------|-----------------------------|--------------------------------|--------------------------------------------------------------------------------------------------|----------------------------------|----------------------------------------------------------|
| $\mathbf{1}$   | 0,0000             | $-1,729$                                            | 1,4936                      | 0,9970                         | $-1,724$                                                                                         | 1,724                            | 0,000                                                    |
| $\overline{2}$ | 0,0309             | $-1,513$                                            | 3,2177                      | $-0,0760$                      | 0,115                                                                                            | 1,724                            | 1,839                                                    |
| 3              | 0,0619             | $-1,325$                                            | 4,9418                      | $-0,9738$                      | 1,290                                                                                            | 1,724                            | 3,014                                                    |
| 4              | 0,0928             | $-1,159$                                            | 6,6658                      | 0,3734                         | $-0,433$                                                                                         | 1,724                            | 1,291                                                    |
| 5              | 0,1237             | $-1,014$                                            | 8,3899                      | 0,8598                         | $-0,872$                                                                                         | 1,724                            | 0,852                                                    |
| 6              | 0,1547             | $-0,888$                                            | 10,1140                     | $-0,6359$                      | 0,565                                                                                            | 1,724                            | 2,289                                                    |
| $\overline{7}$ | 0,1856             | $-0,777$                                            | 11,8381                     | $-0,6656$                      | 0,517                                                                                            | 1,724                            | 2,241                                                    |
| 8              | 0,2165             | $-0,680$                                            | 13,5622                     | 0,8392                         | $-0,571$                                                                                         | 1,724                            | 1,153                                                    |
| 9              | 0,2475             | $-0,595$                                            | 15,2862                     | 0,4093                         | $-0,244$                                                                                         | 1,724                            | 1,481                                                    |
| 10             | 0,2784             | $-0,521$                                            | 17,0103                     | $-0,9642$                      | 0,502                                                                                            | 1,724                            | 2,226                                                    |
| 11             | 0,3093             | $-0,456$                                            | 18,7344                     | $-0,1149$                      | 0,052                                                                                            | 1,724                            | 1,777                                                    |
| 12             | 0,3403             | $-0,399$                                            | 20,4585                     | 0,9993                         | $-0,399$                                                                                         | 1,724                            | 1,325                                                    |
| 13             | 0,3712             | $-0,349$                                            | 22,1825                     | $-0,1902$                      | 0,066                                                                                            | 1,724                            | 1,791                                                    |
| 14             | 0,4021             | $-0,306$                                            | 23,9066                     | $-0,9412$                      | 0,288                                                                                            | 1,724                            | 2,012                                                    |
| 15             | 0,4331             | $-0,267$                                            | 25,6307                     | 0,4776                         | $-0,128$                                                                                         | 1,724                            | 1,596                                                    |
| 16             | 0,4640             | $-0,234$                                            | 27,3548                     | 0,7953                         | $-0,186$                                                                                         | 1,724                            | 1,538                                                    |
| 17             | 0,4949             | $-0,205$                                            | 29,0789                     | $-0,7205$                      | 0,148                                                                                            | 1,724                            | 1,872                                                    |
| 18             | 0,5259             | $-0,179$                                            | 30,8029                     | $-0,5753$                      | 0,103                                                                                            | 1,724                            | 1,827                                                    |
| 19             | 0,5568             | $-0,157$                                            | 32,5270                     | 0,8962                         | $-0,141$                                                                                         | 1,724                            | 1,584                                                    |
| 20             | 0,5877             | $-0,137$                                            | 34,2511                     | 0,3017                         | $-0,041$                                                                                         | 1,724                            | 1,683                                                    |
| 21             | 0,6187             | $-0,120$                                            | 35,9752                     | $-0,9883$                      | 0,119                                                                                            | 1,724                            | 1,843                                                    |
| 22             | 0,6496             | $-0,105$                                            | 37,6992                     | 0,0001                         | 0,000                                                                                            | 1,724                            | 1,724                                                    |
| 23             | 0,6805             | $-0,092$                                            | 39,4233                     | 0,9883                         | $-0,091$                                                                                         | 1,724                            | 1,633                                                    |
| 24             | 0,7115             | $-0,081$                                            | 41,1474                     | $-0,3019$                      | 0,024                                                                                            | 1,724                            | 1,748                                                    |
| 25             | 0,7424             | $-0,070$                                            | 42,8715                     | $-0,8961$                      | 0,063                                                                                            | 1,724                            | 1,787                                                    |
| 26             | 0,7733             | $-0,062$                                            | 44,5956                     | 0,5755                         | $-0,036$                                                                                         | 1,724                            | 1,689                                                    |
| 27             | 0,8043             | $-0,054$                                            | 46,3196                     | 0,7203                         | $-0,039$                                                                                         | 1,724                            | 1,685                                                    |
| 28             | 0,8352             | $-0,047$                                            | 48,0437                     | $-0,7955$                      | 0,038                                                                                            | 1,724                            | 1,762                                                    |
| 29             | 0,8661             | $-0,041$                                            | 49,7678                     | $-0,4774$                      | 0,020                                                                                            | 1,724                            | 1,744                                                    |
| 30             | 0,8971             | $-0,036$                                            | 51,4919                     | 0,9413                         | $-0,034$                                                                                         | 1,724                            | 1,690                                                    |
| 31             | 0,9280             | $-0,0317$                                           | 53,2159                     | 0,1900                         | $-0,0060$                                                                                        | 1,724138                         | 1,718                                                    |

Таблица 3 – Расчет тока *iL*

По результатам расчетов в Таблицах 1 – 3 строим графики переходных процессов (рис. 4, 5).

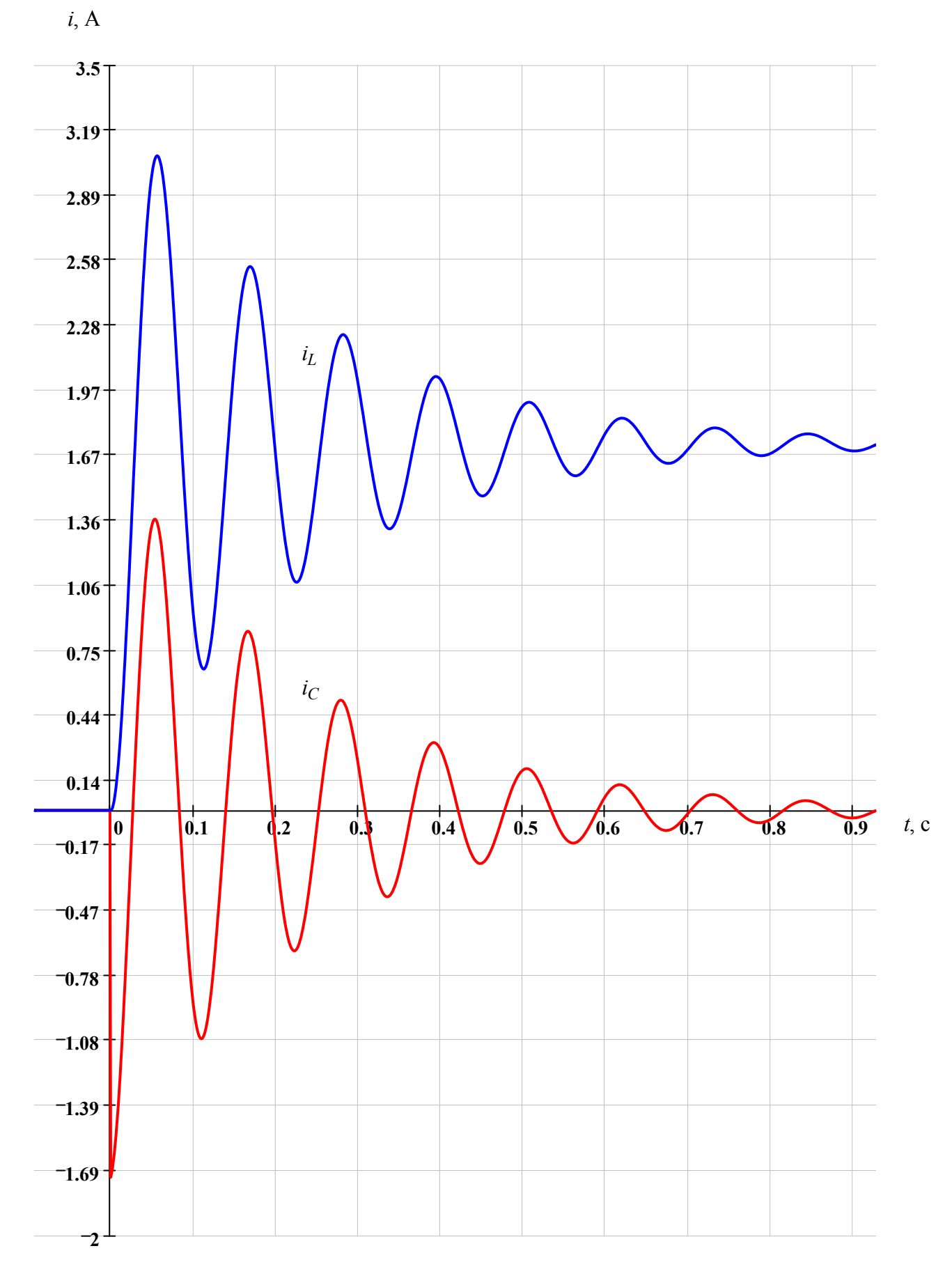

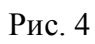

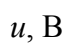

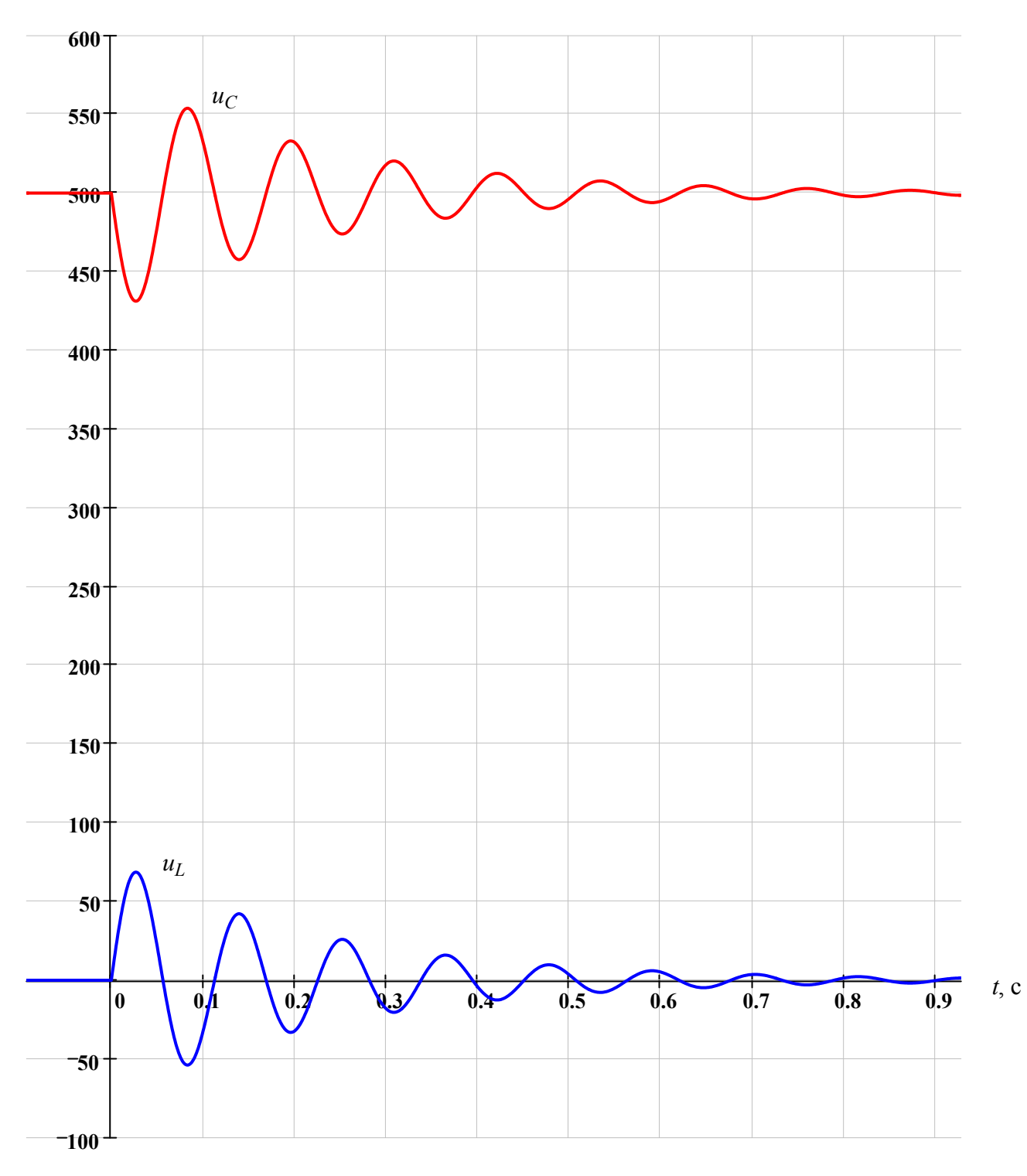

Рис. 5

## **2 Расчет переходного процесса операторным методом**

Составим операторную схему замещения цепи (рис. 6).

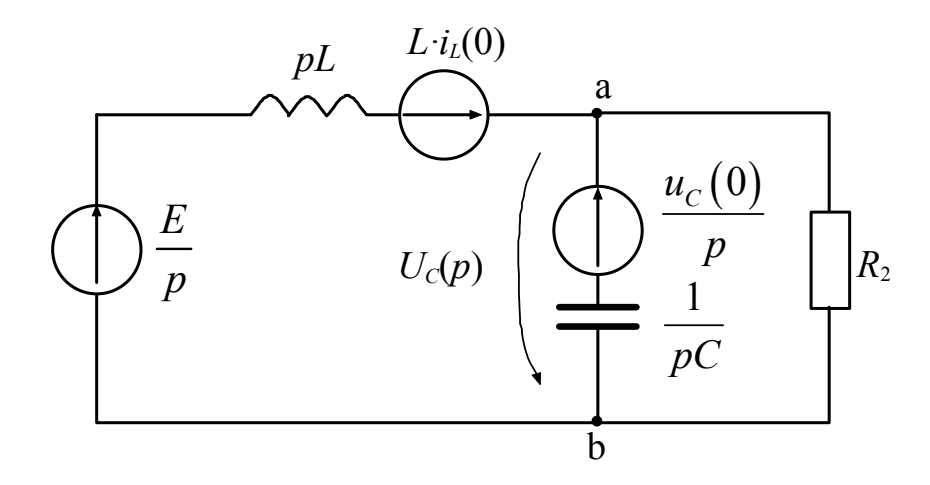

Рис. 6

Для схемы (рис. 8) запишем выражение для узлового напряжения в операторной форме:

$$
U_{ab}(p) = \frac{\frac{E/p + Li_L(0)}{Lp} + \frac{u_C(0)/p}{1/(Cp)}}{\frac{1}{Lp} + \frac{1}{1/(Cp)} + \frac{1}{R_2}}
$$

После преобразований получим

$$
U_C(p) = U_{ab}(p) = \frac{u_C(0) \cdot p^2 + \frac{i_L(0)}{C} \cdot p + \frac{E}{LC}}{p \cdot \left(p^2 + \frac{1}{R_2C} \cdot p + \frac{1}{LC}\right)}
$$

Находим операторное выражение для напряжения на конденсаторе  $u_C(t)$ 

$$
U_C(p) = \frac{F_1(p)}{p \cdot F_2(p)} = \frac{500 \cdot p^2 + 1562500}{p \cdot \left(p^2 + \frac{250}{29} \cdot p + 3125\right)},
$$
\n(24)

где

$$
F_1(p) = 500 \cdot p^2 + 1562500 \qquad \qquad F_2(p) = p^2 + \frac{250}{29} \cdot p + 3125
$$

Оригинал напряжения на конденсаторе находим по формуле разложения

$$
U_C(p) = \frac{F_1(p)}{p \cdot F_2(p)} \stackrel{\bullet}{=} u_C(t) = \frac{F_1(0)}{F_2(0)} + \sum_{k=1}^2 \frac{F_1(p_k)}{p_k \cdot F_2'(p_k)} e^{p_k t},
$$

где *pk* корни уравнения

$$
F_2(p) = 0.\tag{25}
$$

Решение уравнения (25)

$$
p^2 + \frac{250}{29} \cdot p + 3125 = 0
$$

дает корни

$$
p_1 = -4.31 + 55.735j \quad 1/c; \ p_2 = -4.31 - 55.735j \quad 1/c
$$

Также

$$
F'_{2}(p) = 2 \cdot p + \frac{250}{29};
$$
\n
$$
\frac{F_{1}(0)}{F'_{2}(0)} = \frac{1.5625 \times 10^{6}}{3.125 \times 10^{3}} = 500 ;
$$
\n
$$
\frac{F_{1}(p_{1})}{p_{1} \cdot F'_{2}(p_{1})} = \frac{18579 - 240238j}{(-4.31 + 55.735j) \cdot 111.471j} = -0.000 + 38.668j ;
$$
\n
$$
\frac{F_{1}(p_{2})}{p_{2} \cdot F'_{2}(p_{2})} = \frac{18579 + 240238j}{(-4.31 - 55.735j) \cdot (-111.471j)} = -0.000 - 38.668j .
$$

Откуда

$$
u_{c}(t) = \frac{F_{1}(0)}{F_{2}(0)} + \frac{F_{1}(p_{1})}{F_{2}^{'}(p_{1})}e^{p_{1}t} + \frac{F_{1}(p_{2})}{F_{2}^{'}(p_{2})}e^{p_{2}t} =
$$
  
\n= 500 + (38.668j) \t\t· e<sup>(-4.31+55.735j) \t· t</sup> + (-38.668j) \t\t· e<sup>(-4.31-55.735j) \t· t</sup> =  
\n= 500 +  
\n+ e<sup>-4.31 \tcdot t</sup> [(38.668j) \t\t· (cos(55.735 \tcdot t) + j \tcdot sin(55.735 \tcdot t)) + (-38.668j) \t\t· (cos(55.735 \tcdot t) - j \tcdot sin(55.735 \tcdot t)) =  
\n= 500 + e<sup>-4.31 \tcdot t</sup> (-2.38.668 \t\t sin(55.735 \tcdot t) + 0 \t\t cos(55.735 \tcdot t)) =  
\n= 500 + e<sup>-4.31 \tcdot t</sup> (-77.34) \t\t sin(55.735 \tcdot t) + 0<sup>o</sup> (cos(55.735 \tcdot t)) =  
\n= 500 - 77.34 \tcdot e<sup>-4.31 \tcdot t</sup> \t\t sin(55.735 \tcdot t + 0<sup>o</sup>), B.

Закон изменения напряжения на конденсаторе и катушке индуктивности во времени:

$$
u_C(t) = -77.34 \cdot e^{-\delta \cdot t} \cdot \sin(\omega \cdot t + 0^\circ) + 500^\circ, \text{B}.
$$

Закон изменения напряжения на конденсаторе во времени, полученный операторным методом, совпадает с законом изменения напряжения на конденсаторе во времени, который получен классическим методом .